#### **Chapter 1: Getting Started with Deep Learning Using PyTorch**

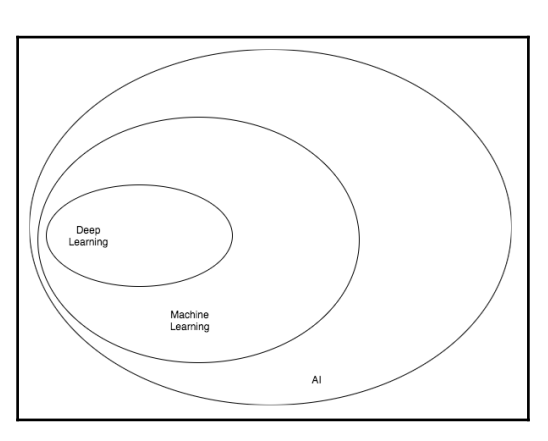

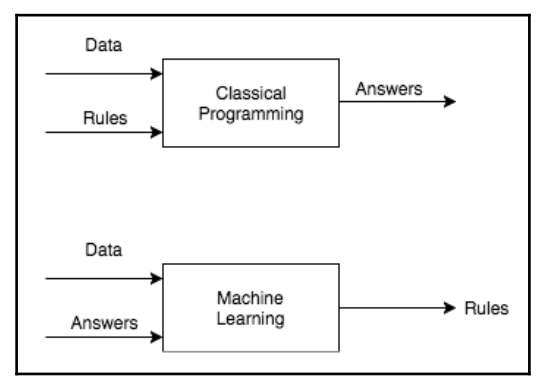

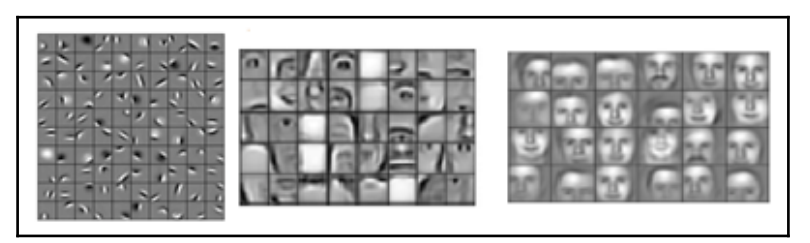

#### **Source Text**

munster have signed new zealand international francis saili on a two-year deal . utility back sails, who made his all blacks debut against argentina in 2013, will<br>move to the province later this year after the completion of his 2015 contractual<br>move to the province later this year after the completion above other province rater that year arter the completion of ins zone commitments . the 24-year-old currently plays for auxiliand-based super rugby side the blues and was part of the new zealand under-20 side that won the and head coach anthony foley believes he will be a great addition to their backline francis saili has signed a two-year deal to join munster and will link up with them liances said has signed a cwo-year deal to join maniscal and while this we will be this year. The are really pleased that francis has committed his fitting to the province, ' foley told munster 's official website. ' he is with an impressive skill-set and he possesses the physical attributes to excel in the northern hemisphere . ' i believe he will be a great addition to our backline and we<br>look forward to welcoming him to munster . ' saili has been capped twice by new zealand and was part of the under 20 side that won the junior championship in 2011 zealand and was part of the under 20 side that won the junior championship in 2011.<br>Saili , who joins all black team-mates dan carter , ma'a nonu , conrad smith and<br>charles piutau in agreeing to ply his trade in the north exciting challenge ahead.

#### **Reference summary**

utility back francis saili will join up with munster later this year.<br>the new zealand international has signed a two-year contract. saili made his debut for the all blacks against argentina in 2013.

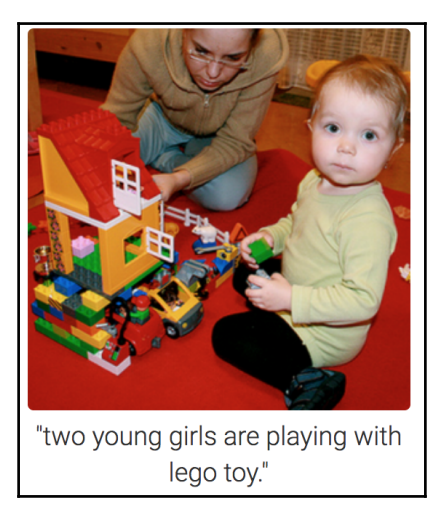

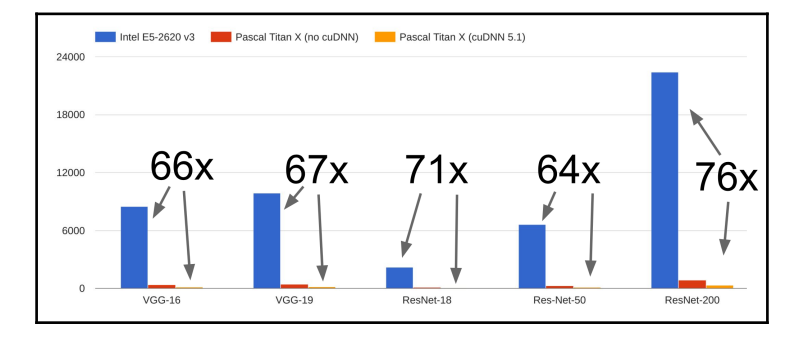

### **Chapter 2: Building Blocks of Neural Networks**

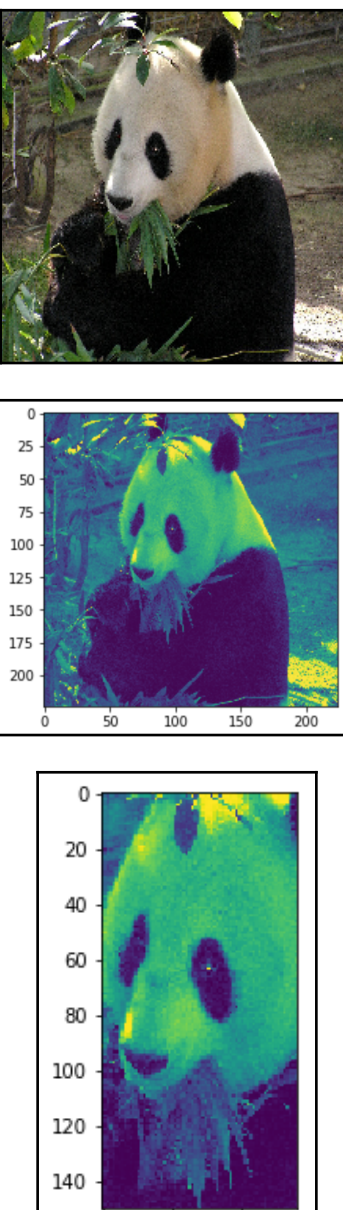

**[ 3 ]**

 $25$ 

50

ó

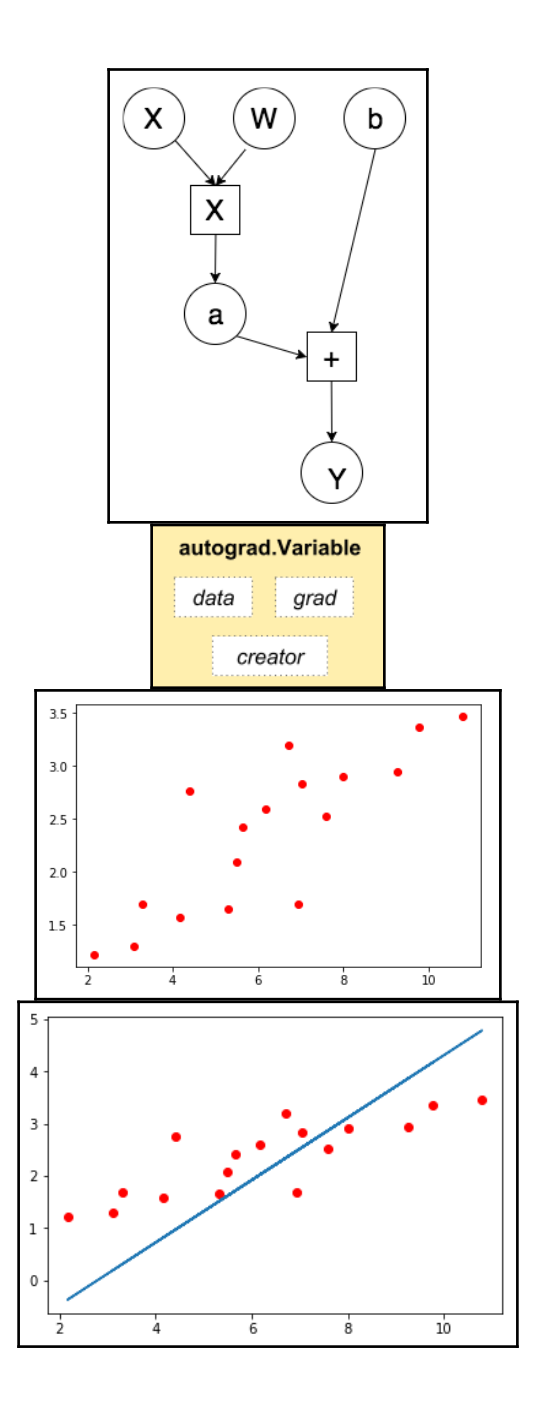

**[ 4 ]**

## **Chapter 3: Diving Deep into Neural Networks**

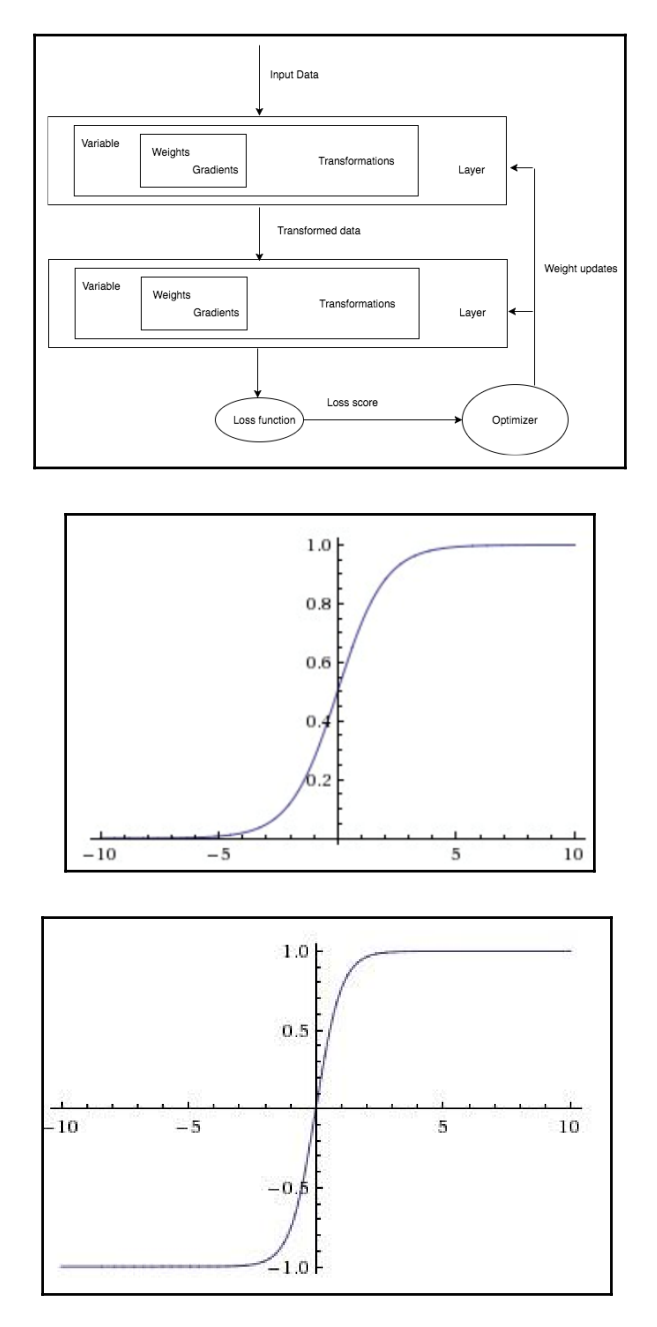

**[ 5 ]**

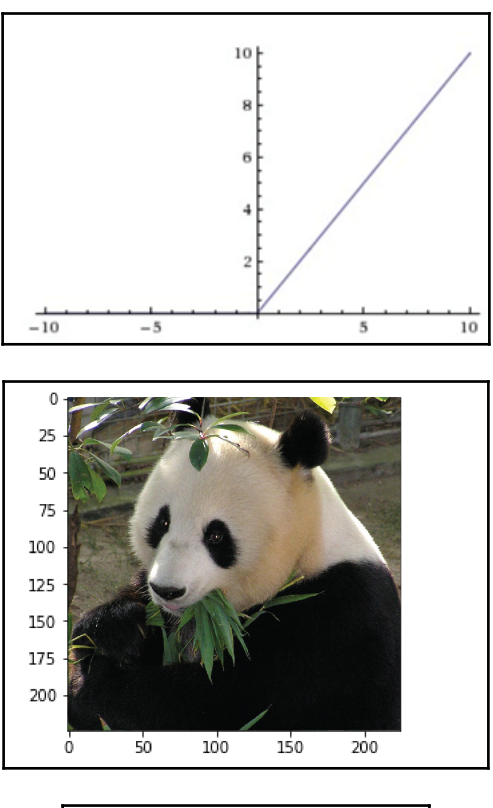

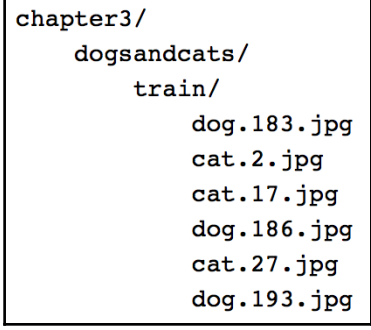

```
chapter3/
   dogsandcats/
       train/
           doq/
               dog.183.jpg
               dog.186.jpg
               dog.193.jpg
           cat/cat.17.jpgcat.2.jpgcat.27.jpgvalid/
           doq/
               dog.173.jpg
               dog.156.jpgdog.123.jpgcat/cat.172.jpgcat.20.jpgcat.21.jpg
```
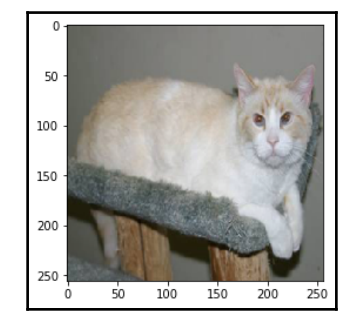

```
ResNet (
  \text{(conv1): Conv2d}(3, 64, \text{kernel\_size} = (7, 7), \text{ stride} = (2, 2), \text{ padding} = (3, 3), \text{bias} = \text{False})<br>
\text{(bn1): BatchNormald}(64, \text{eps}=1\text{e}-05, \text{momentum}=0.1, \text{ affine} = \text{True})(relu): ReLU (inplace)
  (\text{maxpool}): \text{MaxPool2d} (\text{size}=(3, 3), \text{ stride}=(2, 2), \text{ padding}=(1, 1), \text{ dilation}=(1, 1))(layer1): Sequential (
    (0): BasicBlock (
       (conv1): Conv2d(64, 64, kernel_size=(3, 3), stride=(1, 1), padding=(1, 1), bias=False)
       (bn1): BatchNorm2d(64, eps=1e-05, momentum=0.1, affine=True)
       relu): ReLU (inplace)
       \frac{1}{2} (conv2): Conv2d(64, 64, kernel size=(3, 3), stride=(1, 1), padding=(1, 1), bias=False)
       (bn2): BatchNorm2d(64, eps=1e-05, momentum=0.1, affine=True)
    (1): BasicBlock (
       %, convil: Conv2d(64, 64, kernel_size=(3, 3), stride=(1, 1), padding=(1, 1), bias=False)<br>(bn1): BatchNorm2d(64, eps=1e-05, momentum=0.1, affine=True)
       (relu): ReLU (inplace)
       \frac{1}{1} (conv2): Conv2d(64, 64, kernel size=(3, 3), stride=(1, 1), padding=(1, 1), bias=False)
       (bn2): BatchNorm2d(64, eps=1e-05, momentum=0.1, affine=True)
    \lambda(layer2): Sequential (
    (0): BasicBlock (
       (conv1): Conv2d(64, 128, kernel_size=(3, 3), stride=(2, 2), padding=(1, 1), bias=False)
       (bn1): BatchNorm2d(128, eps=1e-05, momentum=0.1, affine=True)
```
# **Chapter 4: Fundamentals of Machine Learning**

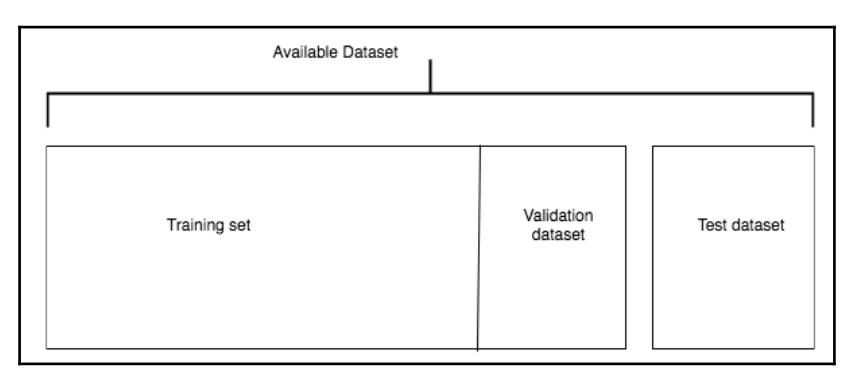

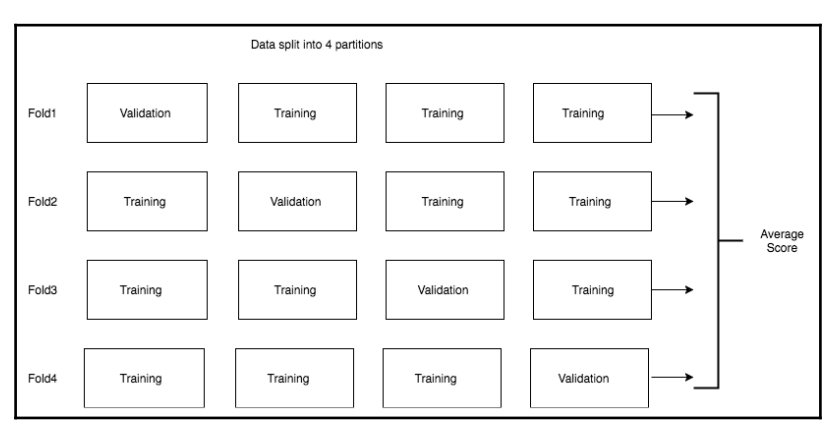

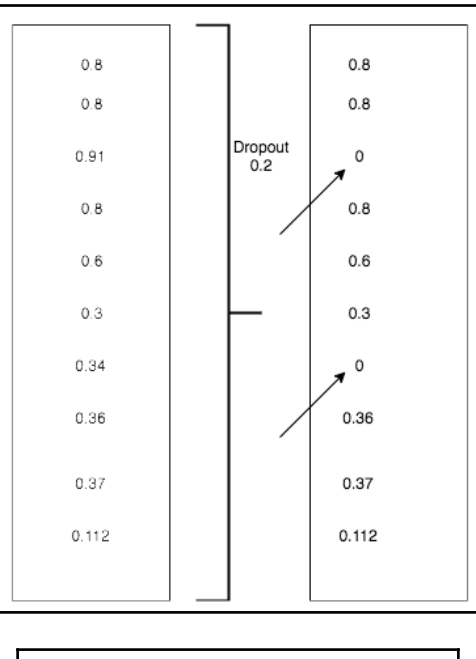

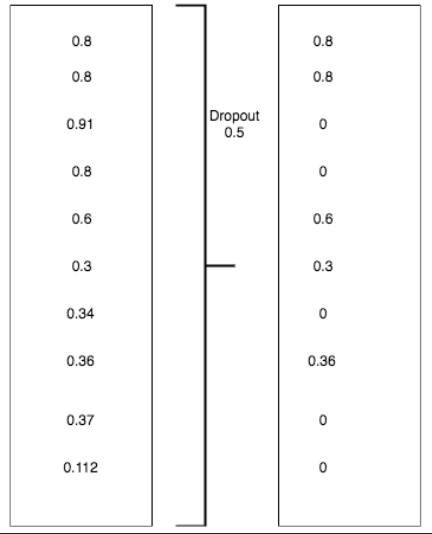

-

## **Chapter 5: Deep Learning for Computer Vision**

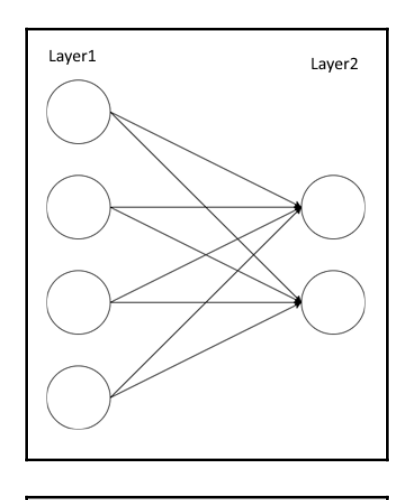

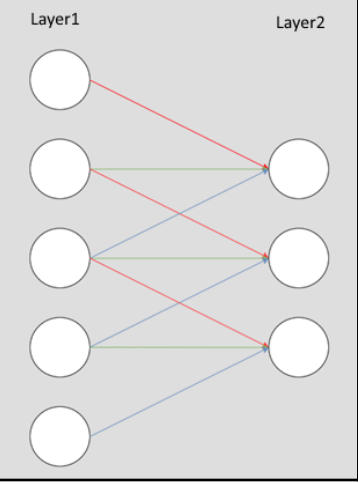

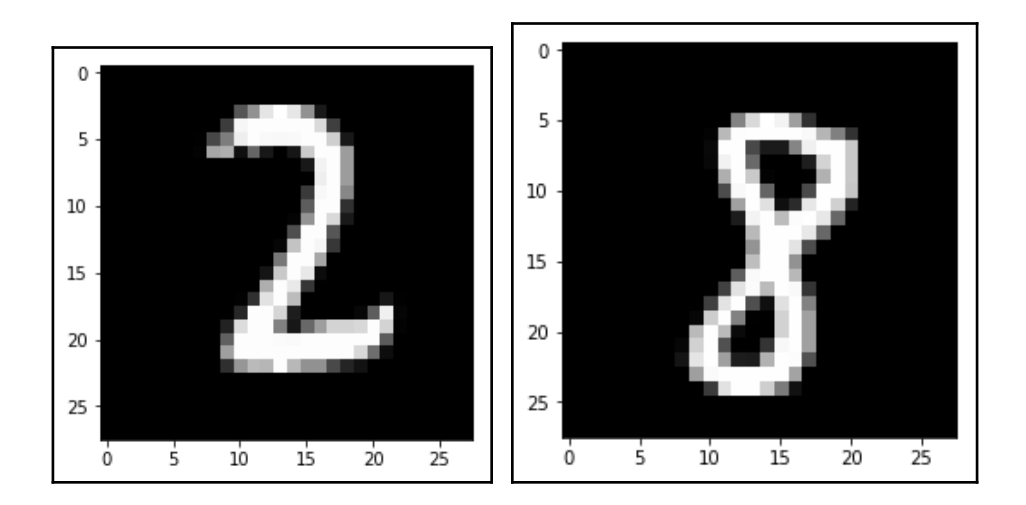

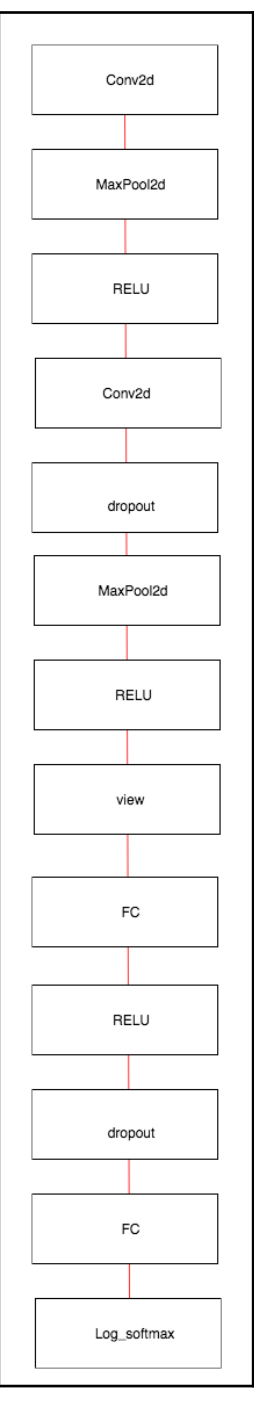

**[ 12 ]**

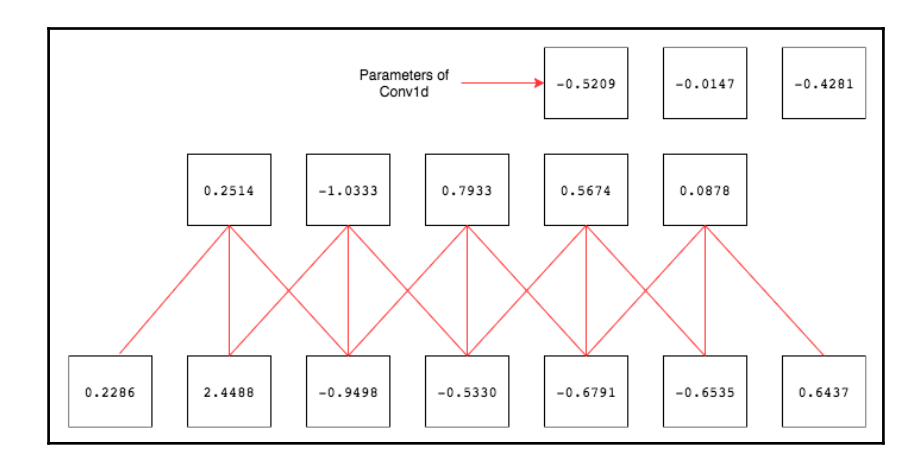

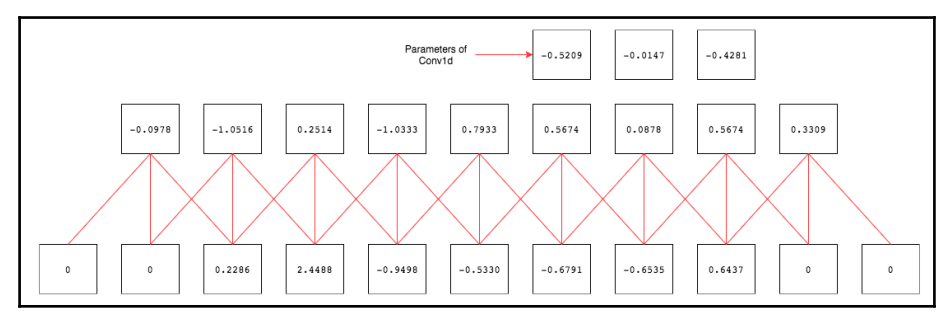

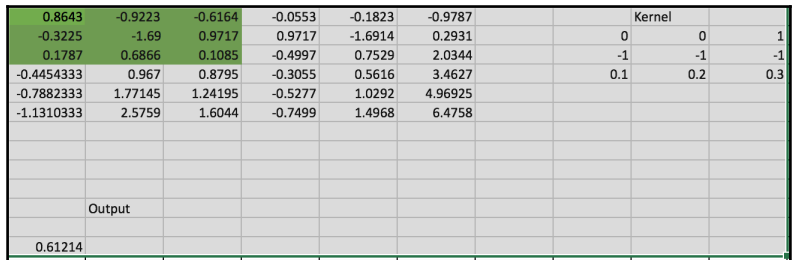

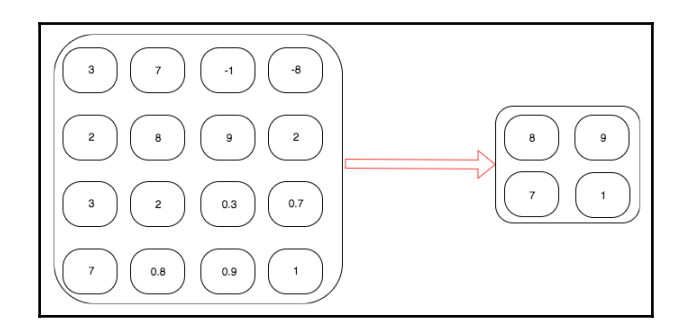

 $-$  [ 13 ]  $-$ 

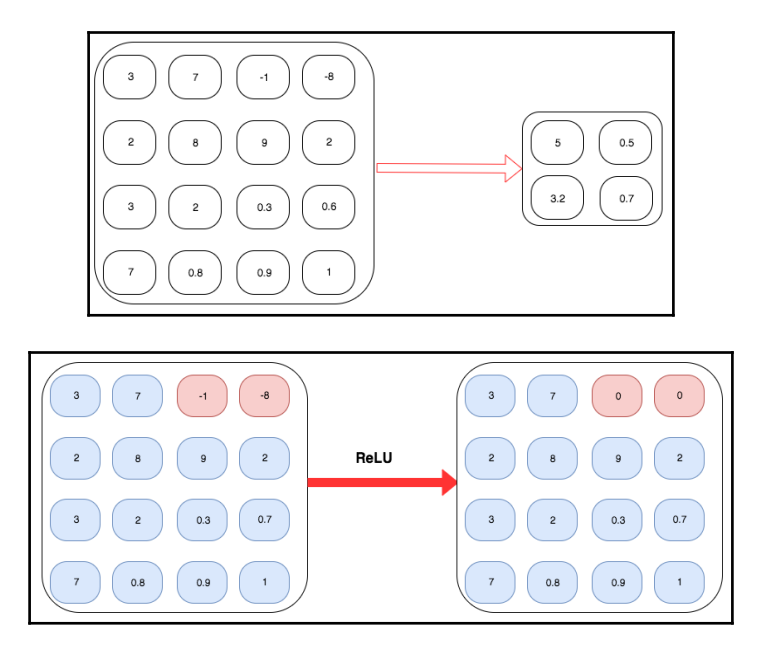

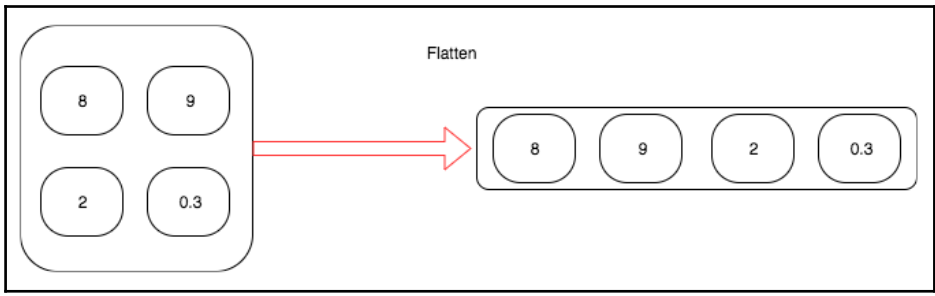

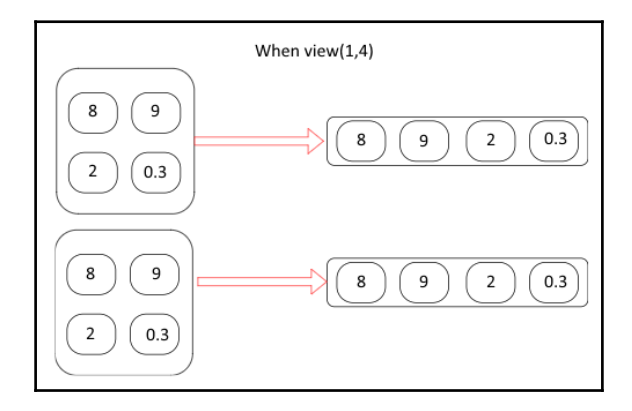

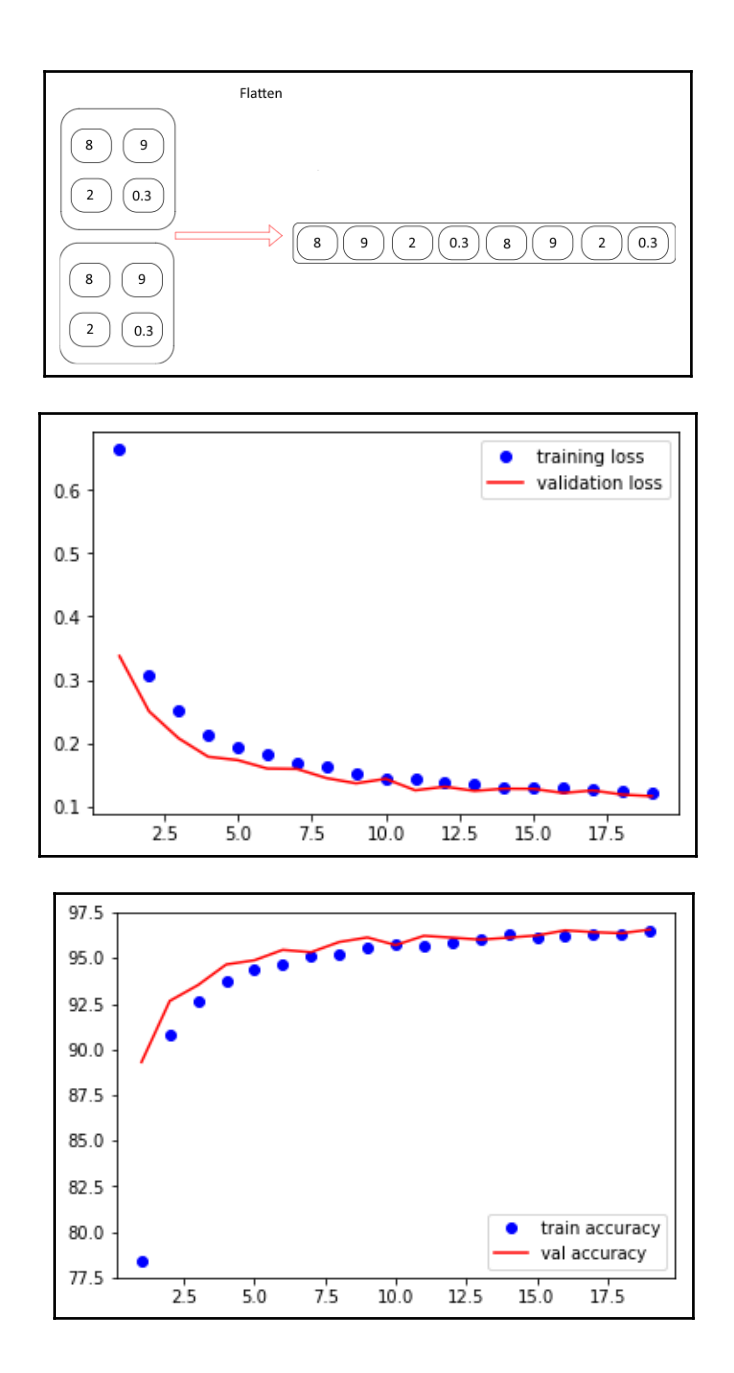

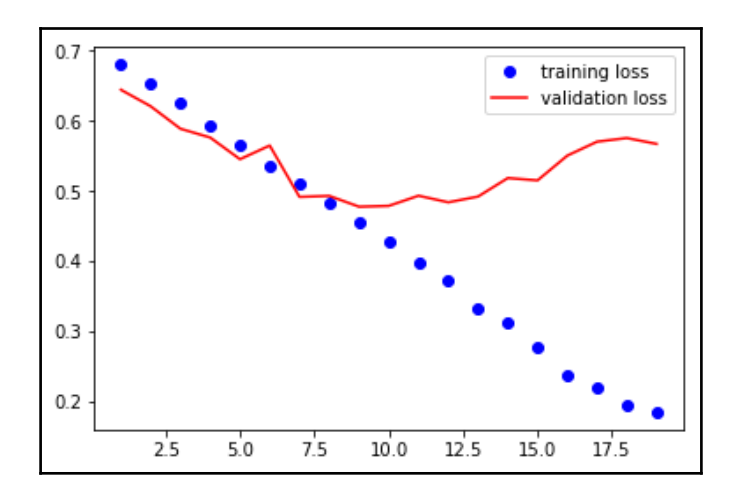

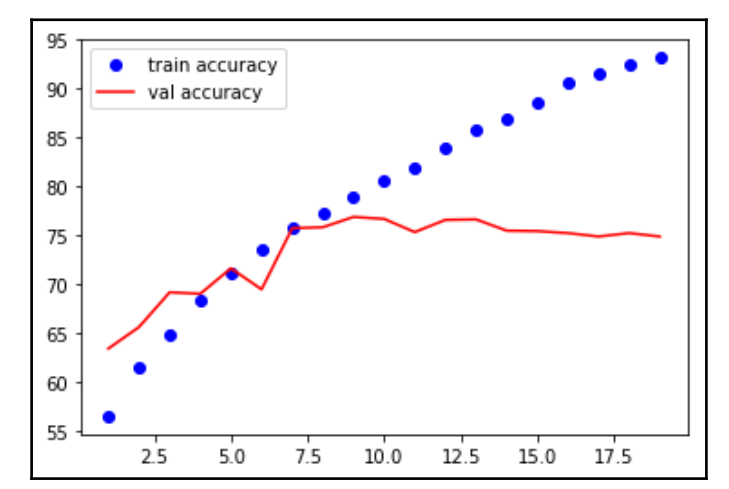

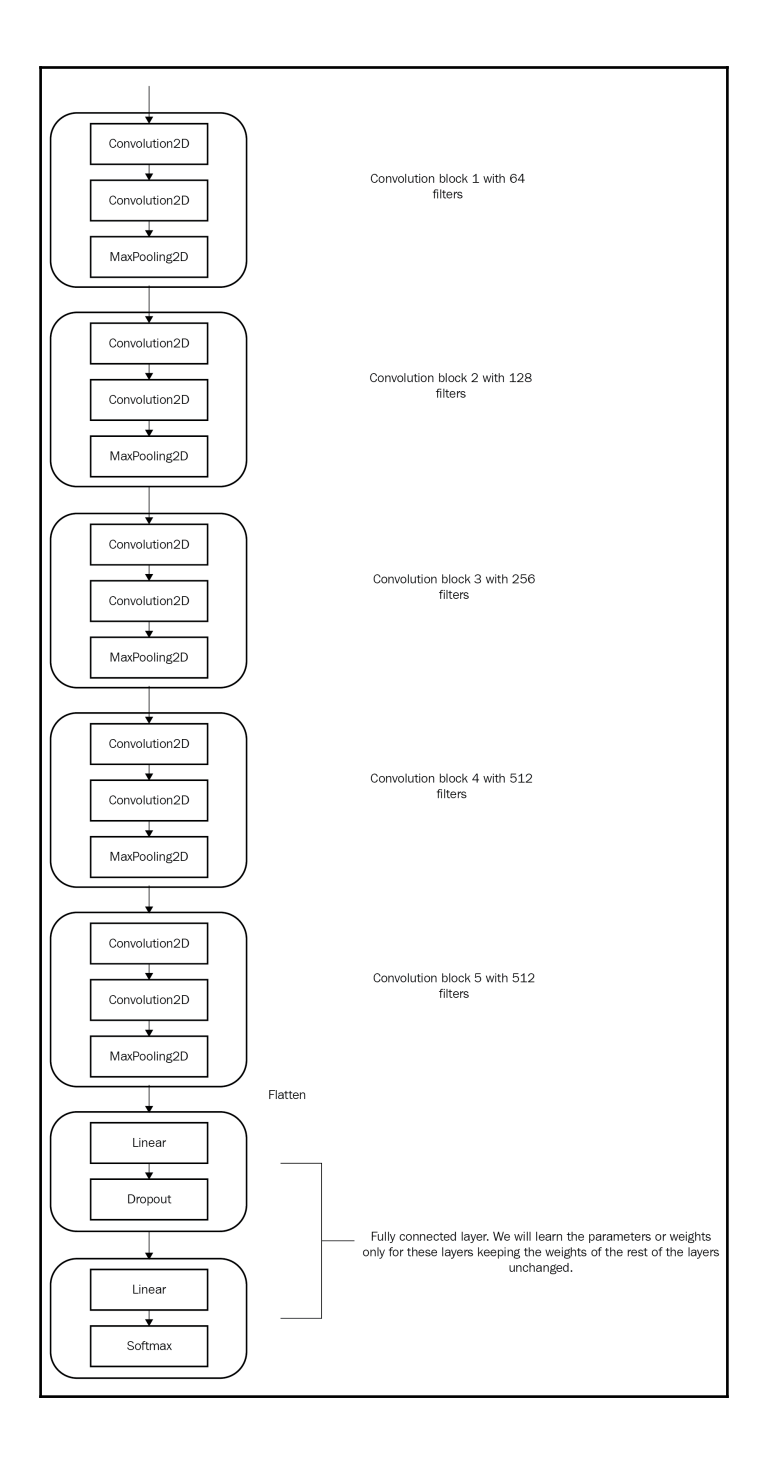

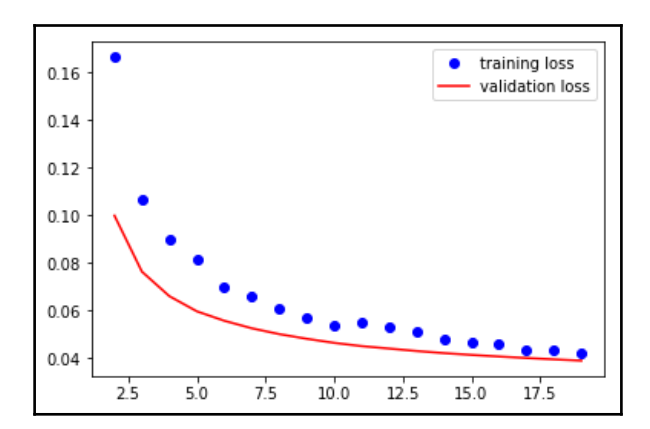

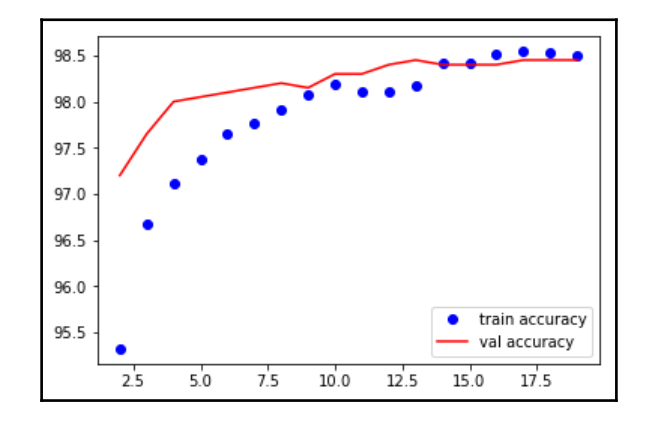

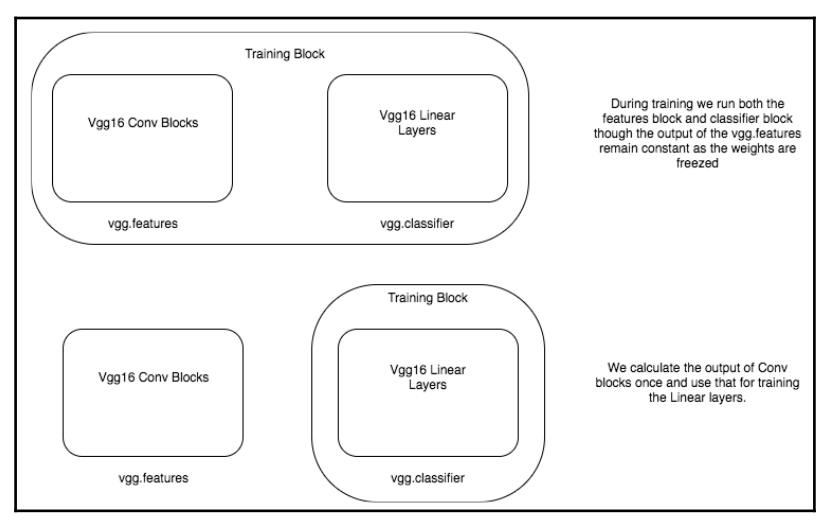

**[ 18 ]**

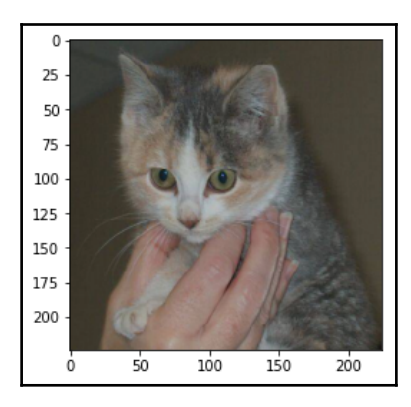

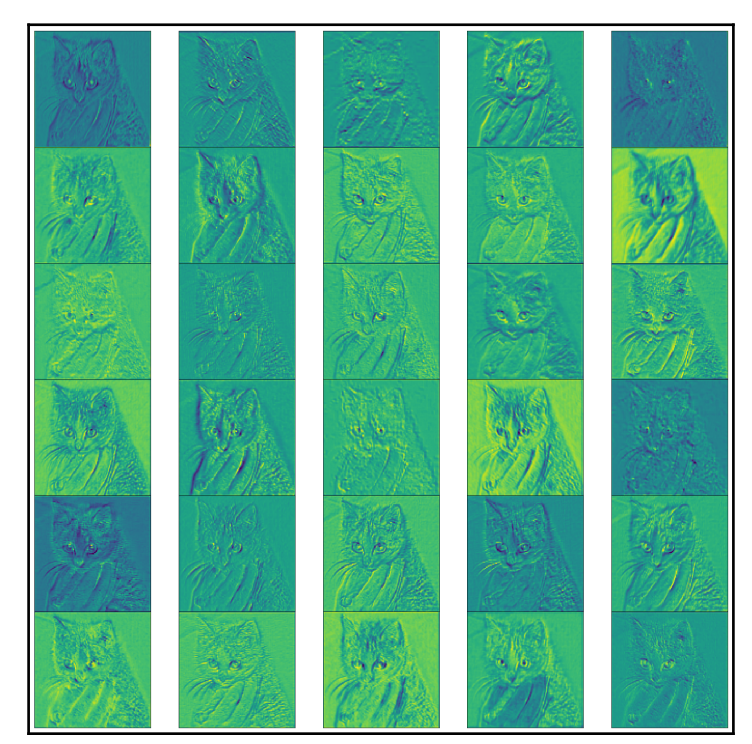

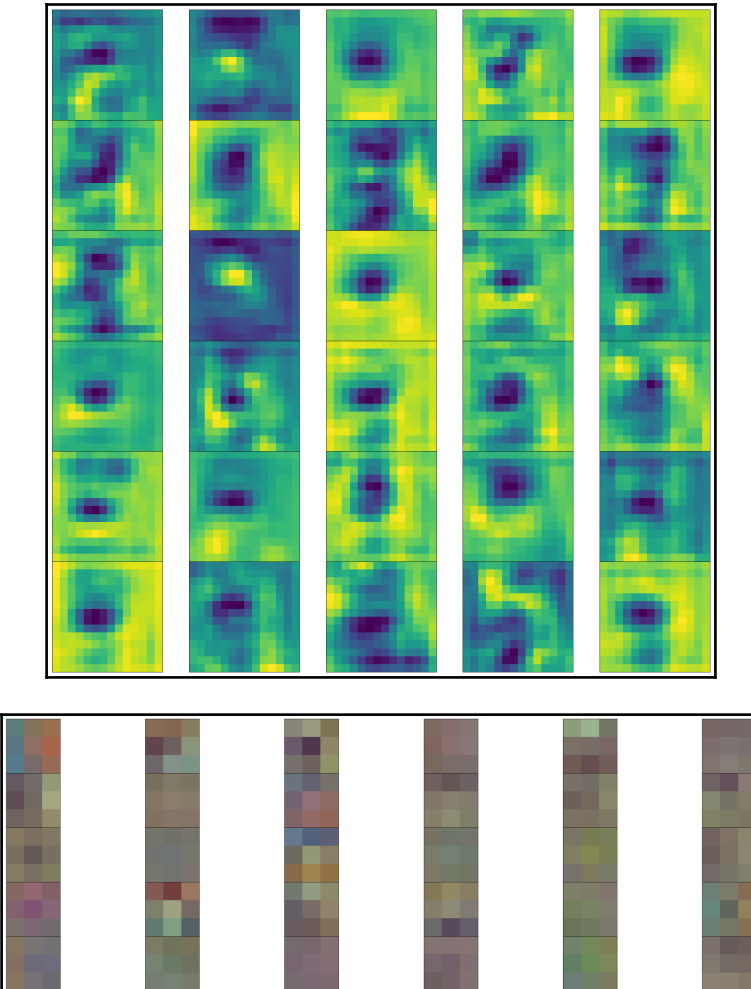

#### **Chapter 6: Deep Learning with Sequence Data and Text**

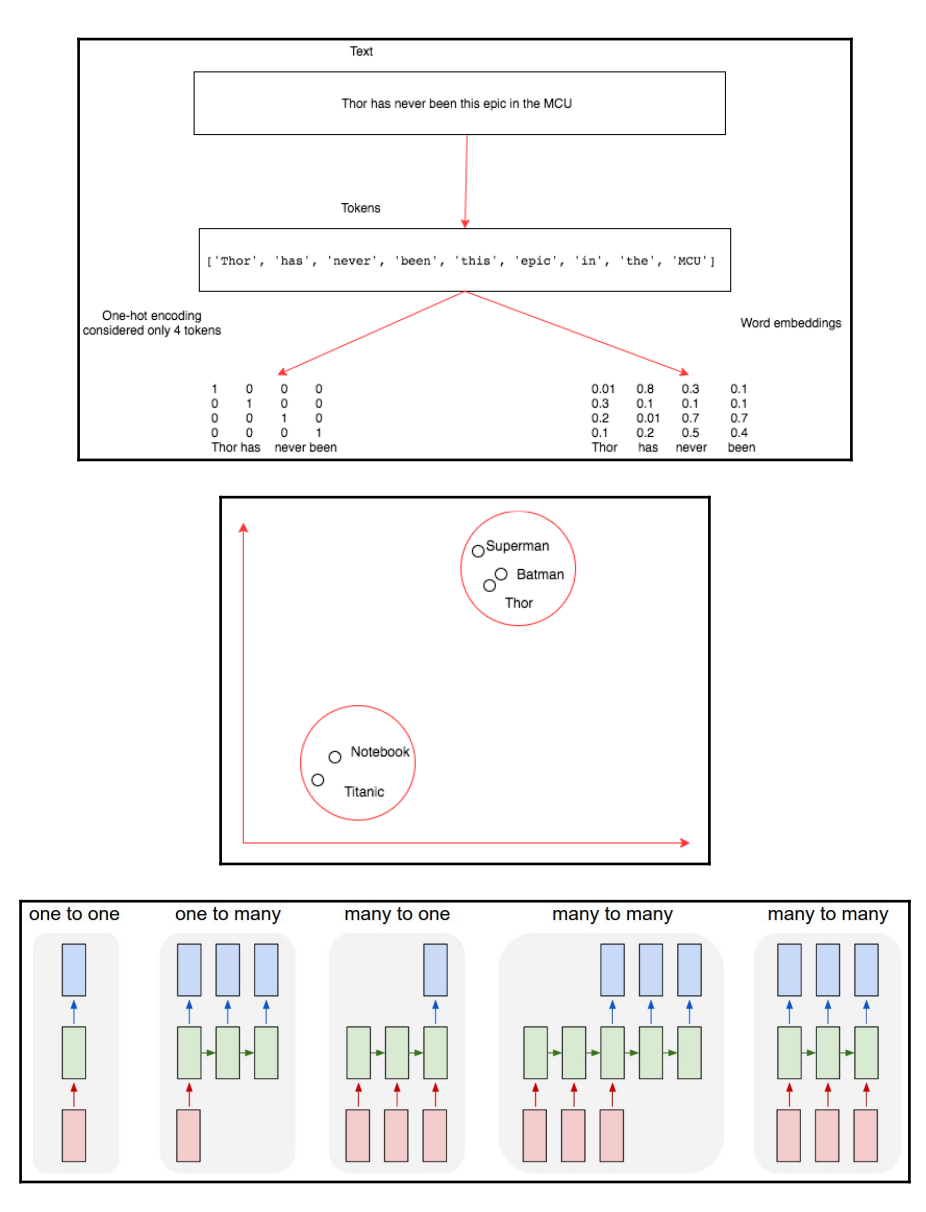

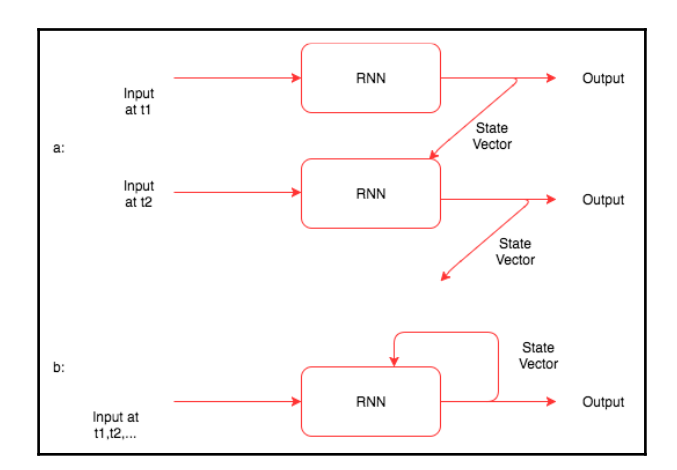

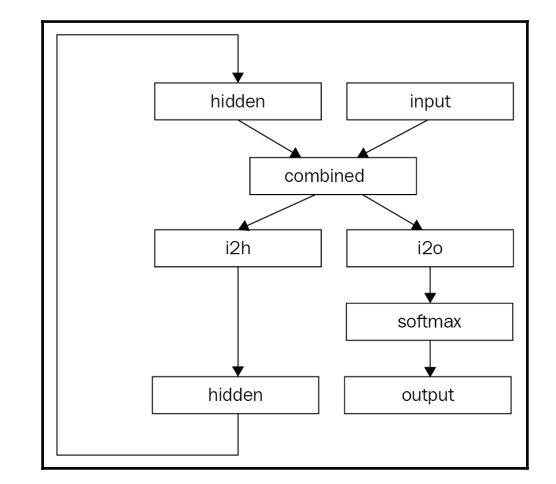

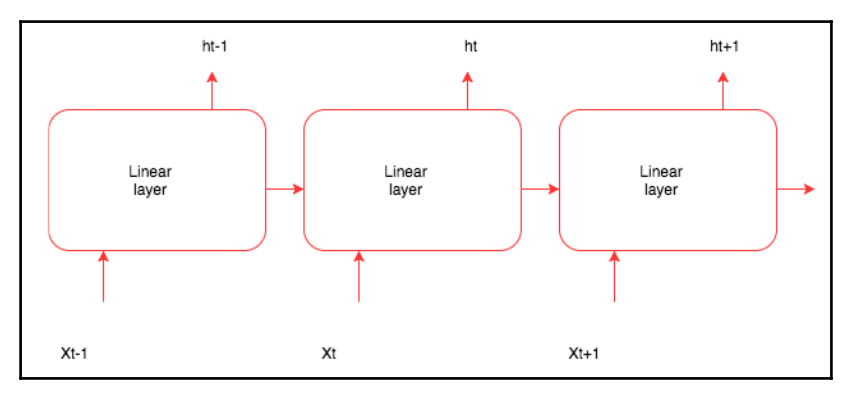

 $-$  [ 22 ]  $-$ 

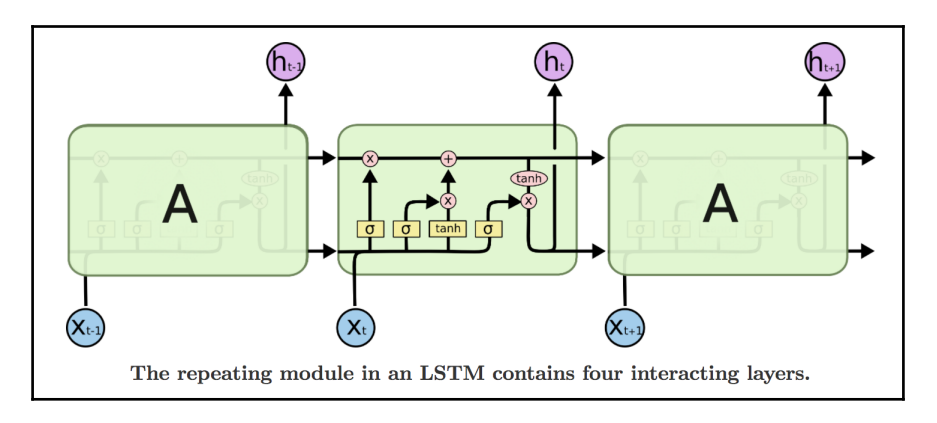

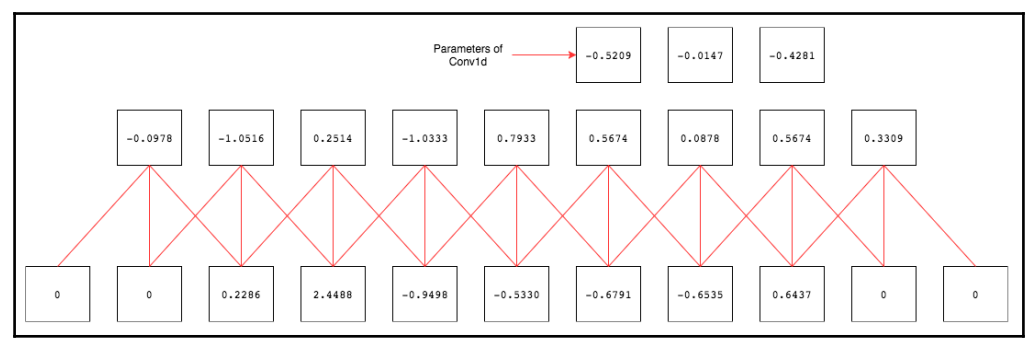

# **Chapter 7: Generative Networks**

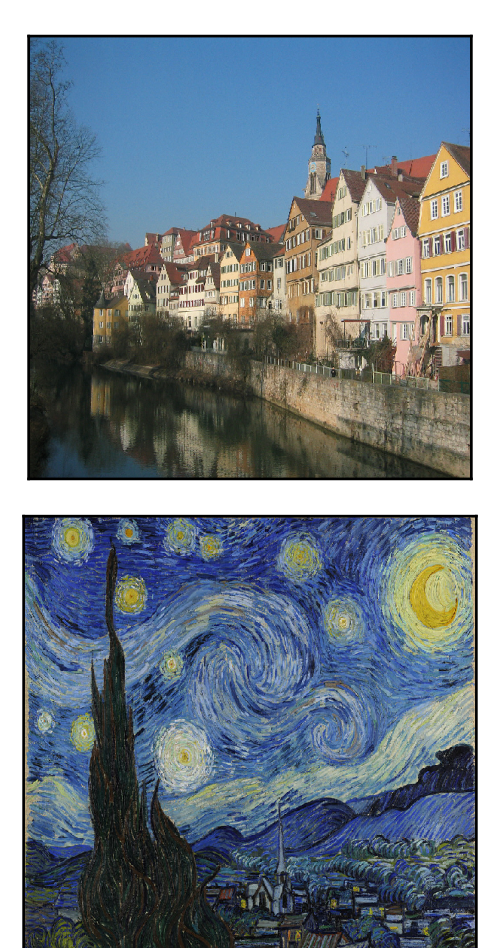

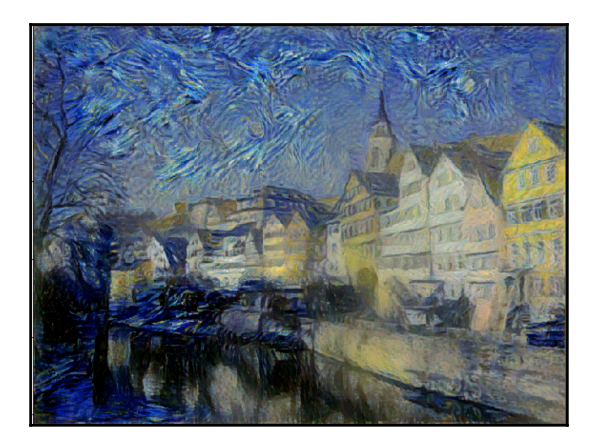

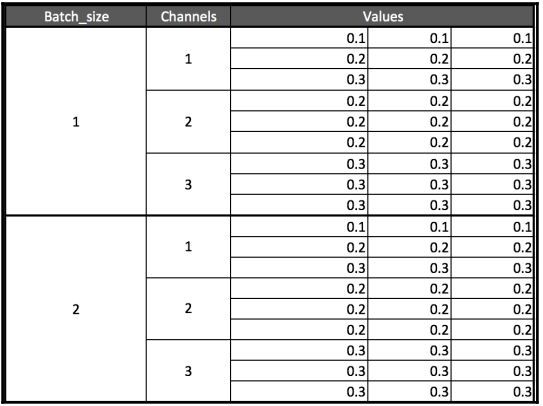

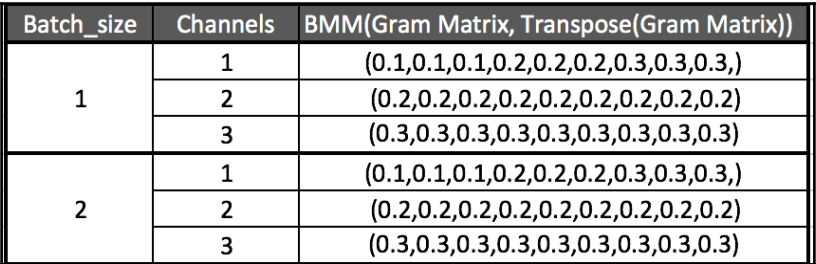

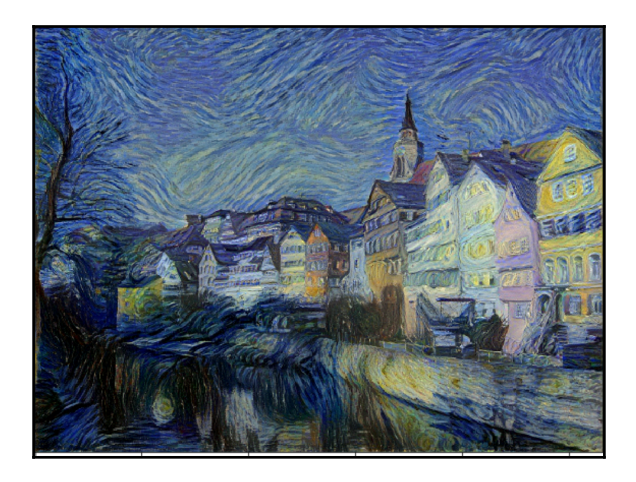

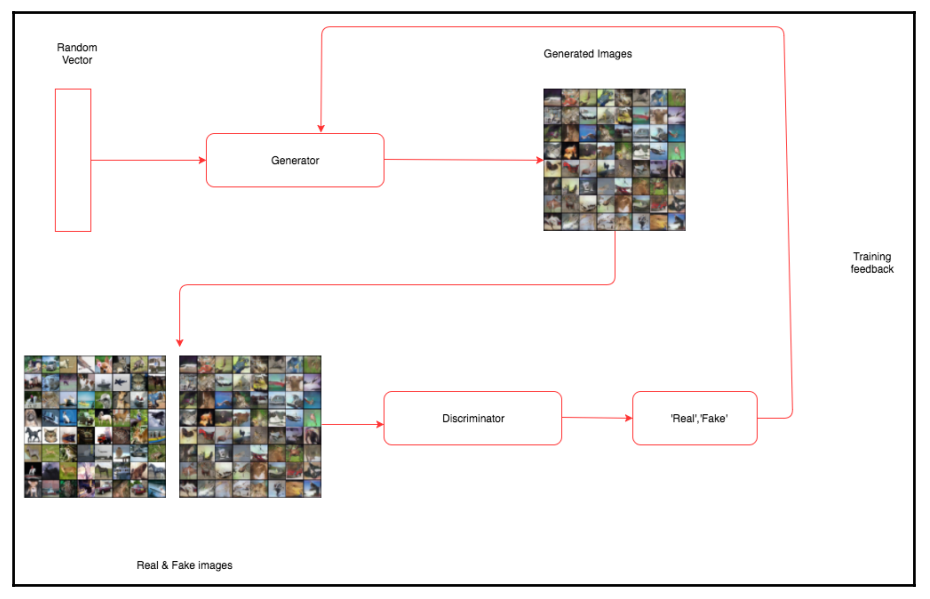

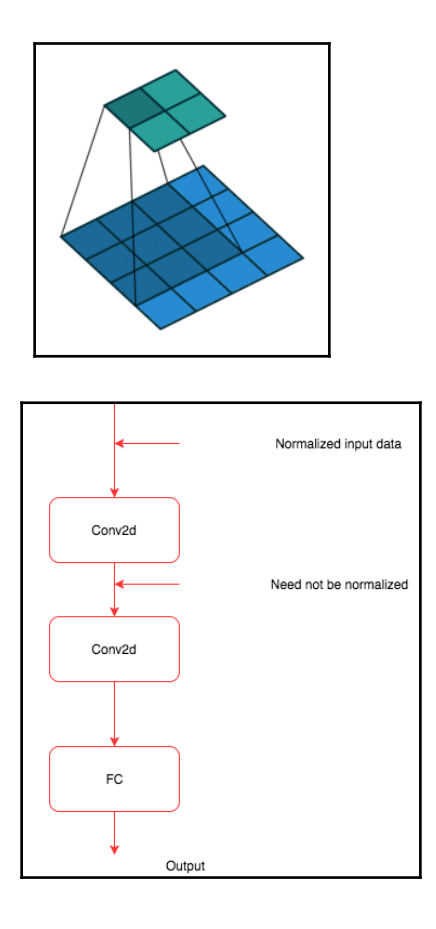

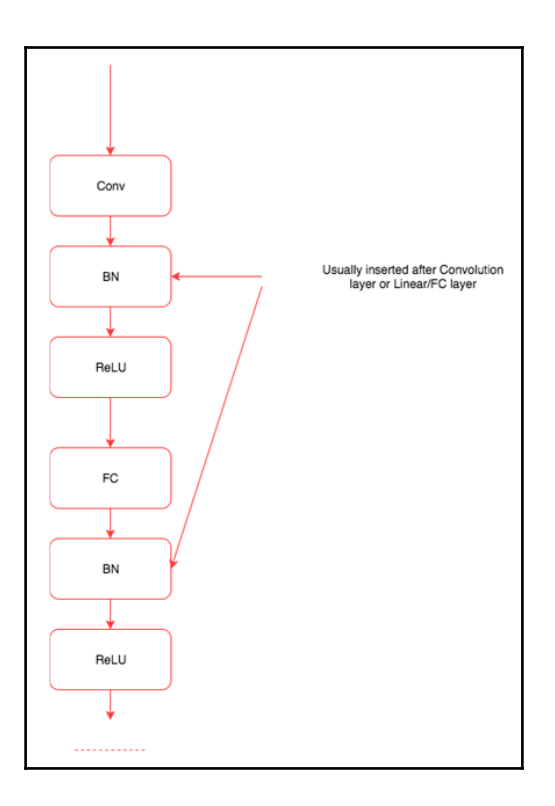

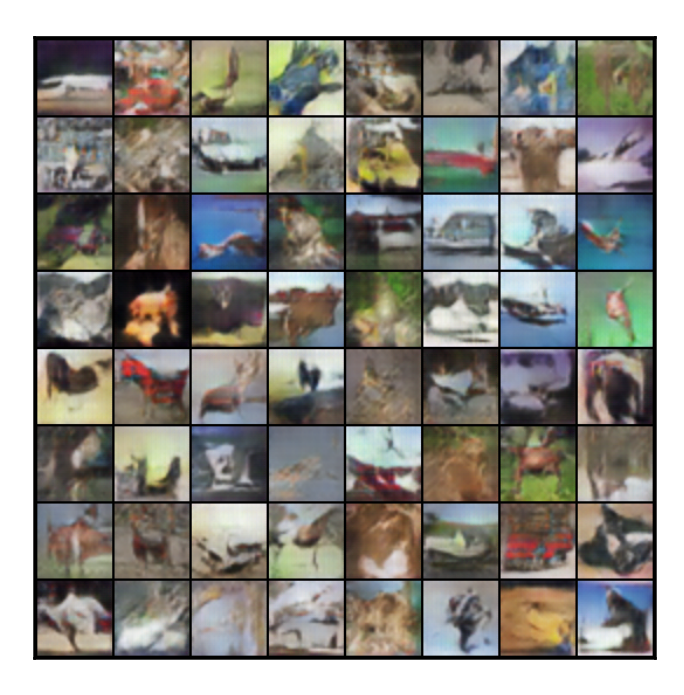

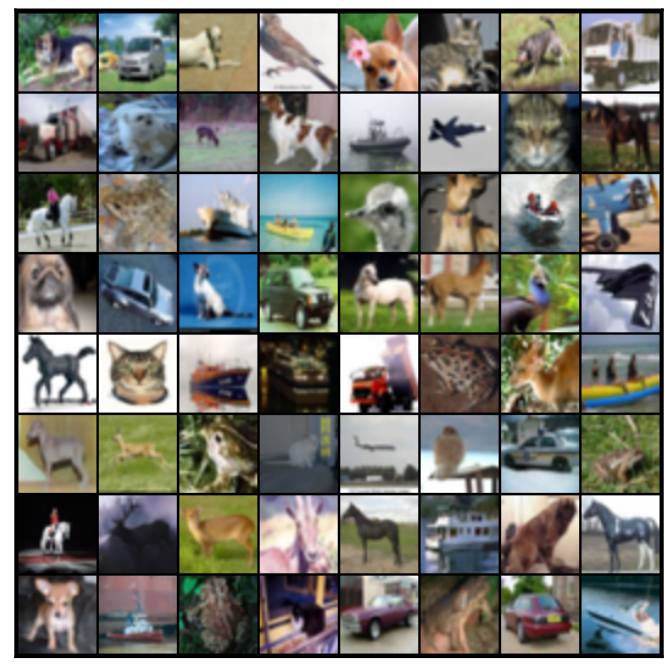

Senjó no Valkyria 3 : «uni» Chronicles ( Japanese : 戦場のブァルキュリア3 , lit . Valkyria of the Battlefield 3 ) , commonly referred to as Valkyria Chronicles III outside Japan , is a tactical role @e Bluying Chronicles in the stat

As with previous «unbo Chronicles games, Valkyria Chronicles III is a tactical role @e playing game where players take control of a military unit and take part in missions against enemy forces. Stories are unlocked, some

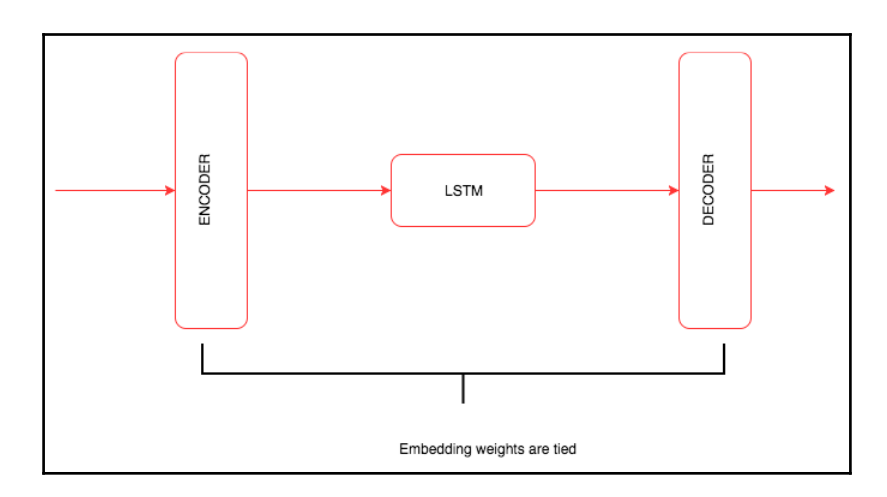

### **Chapter 8: Modern Network Architectures**

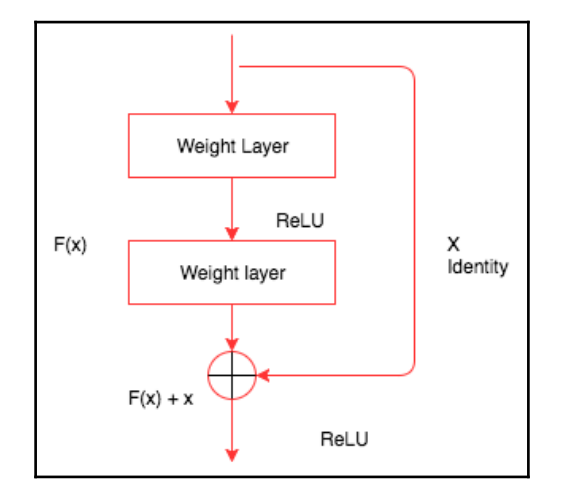

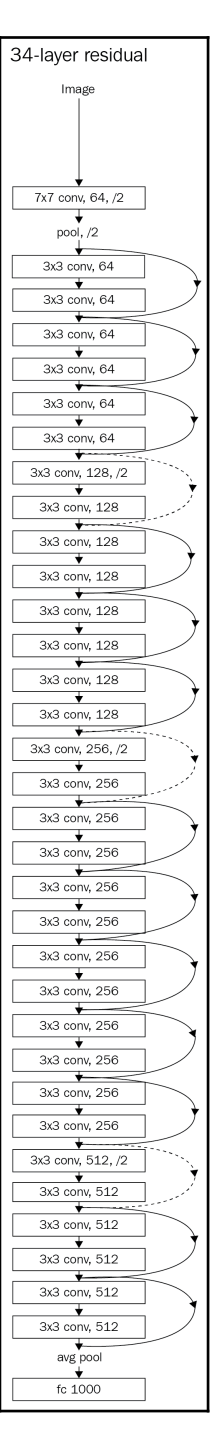

**[ 32 ]**

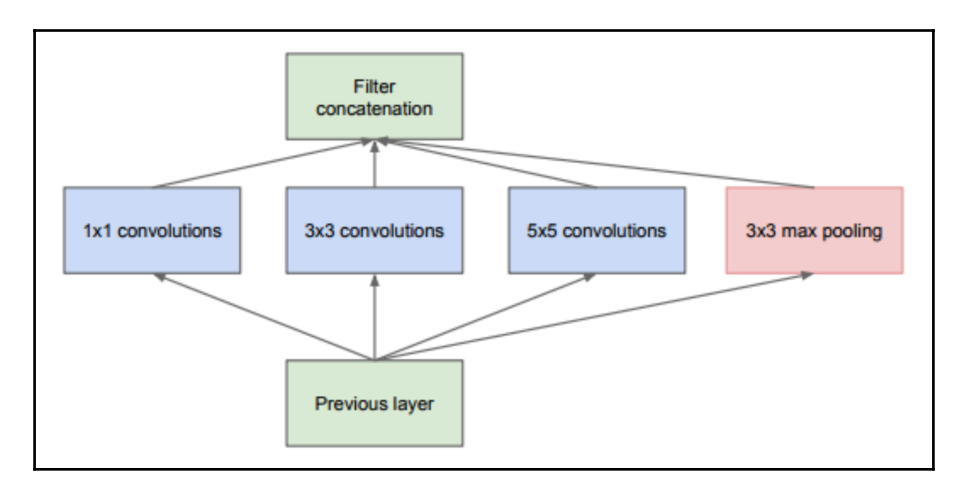

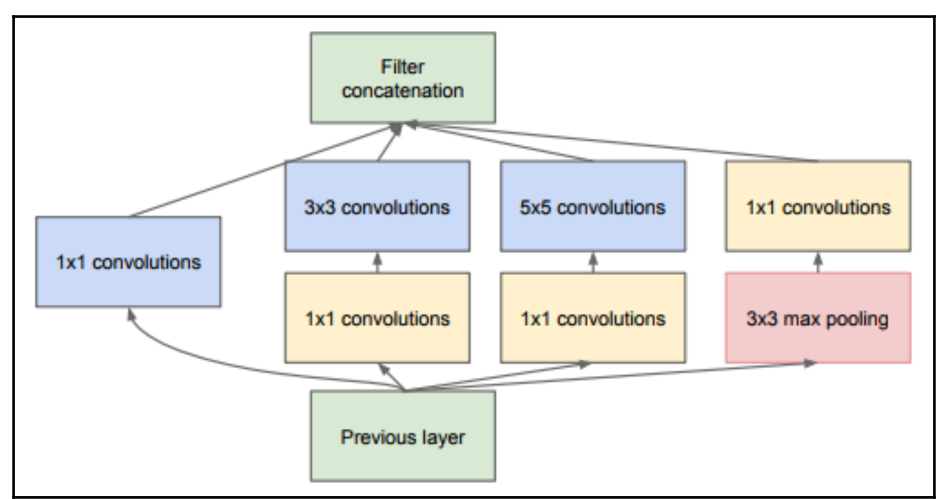

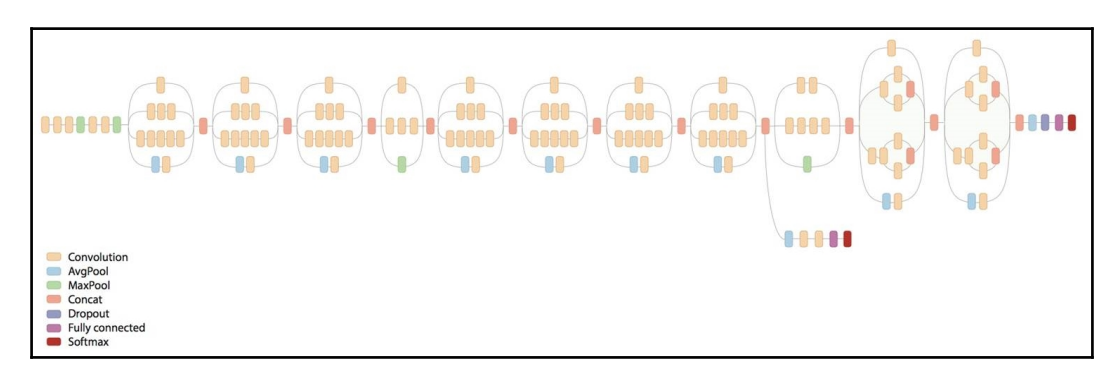

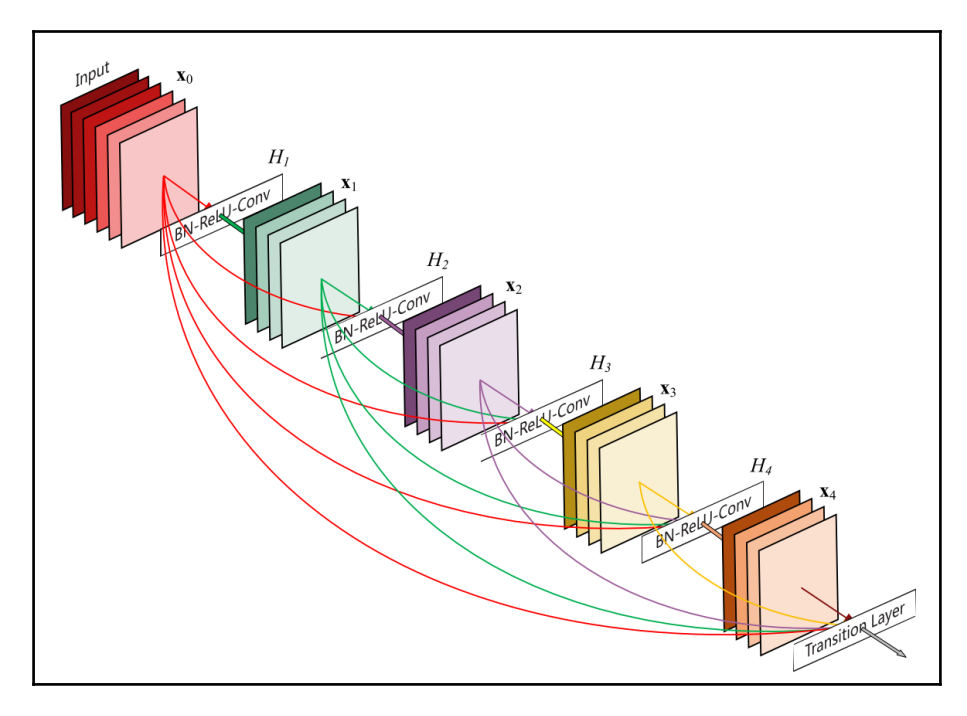

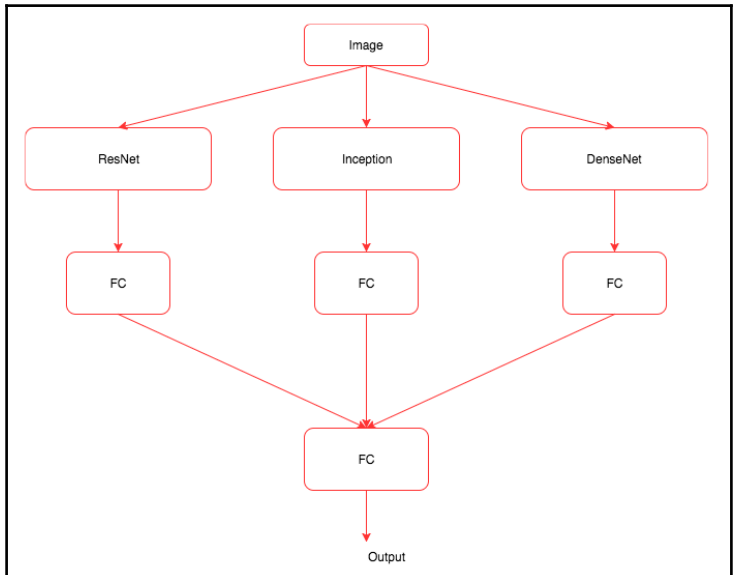

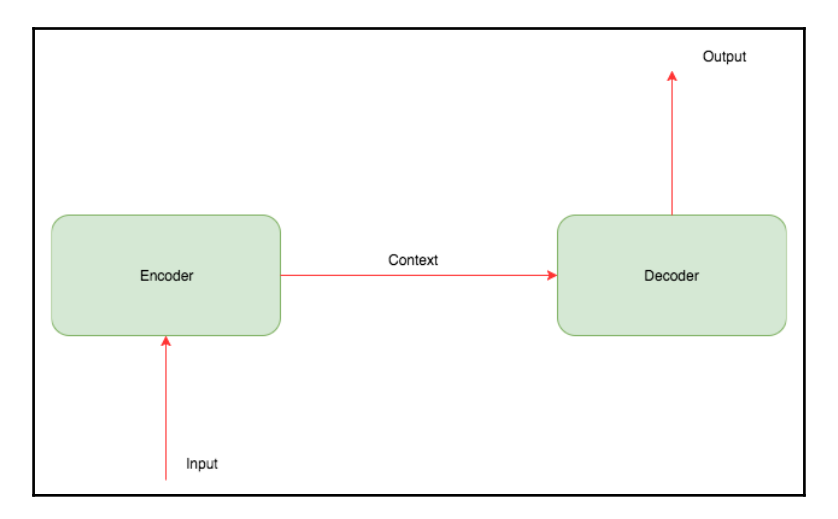

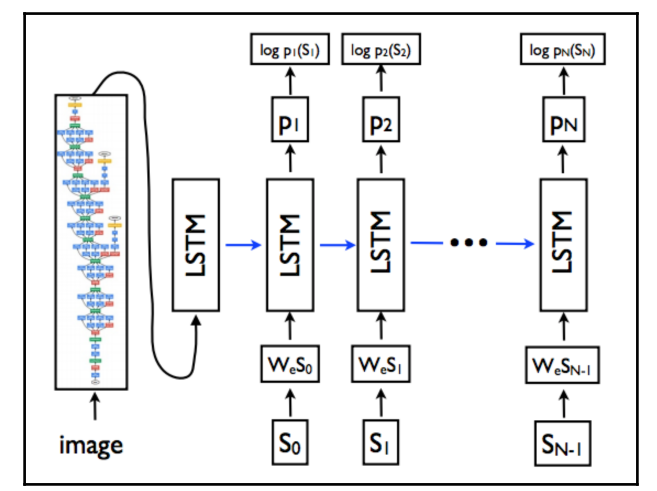

# **Chapter 9: What Next?**

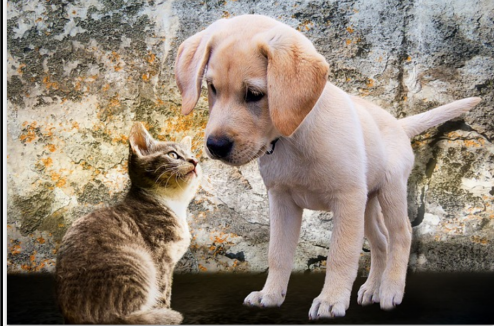

animals-2198994\_640.jpg

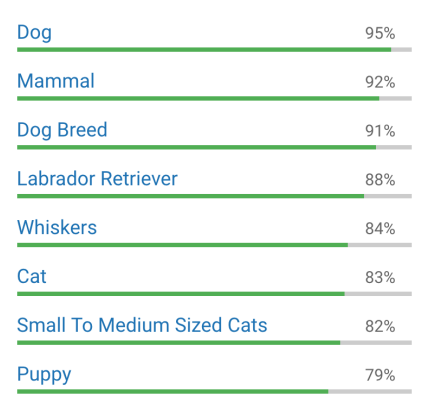

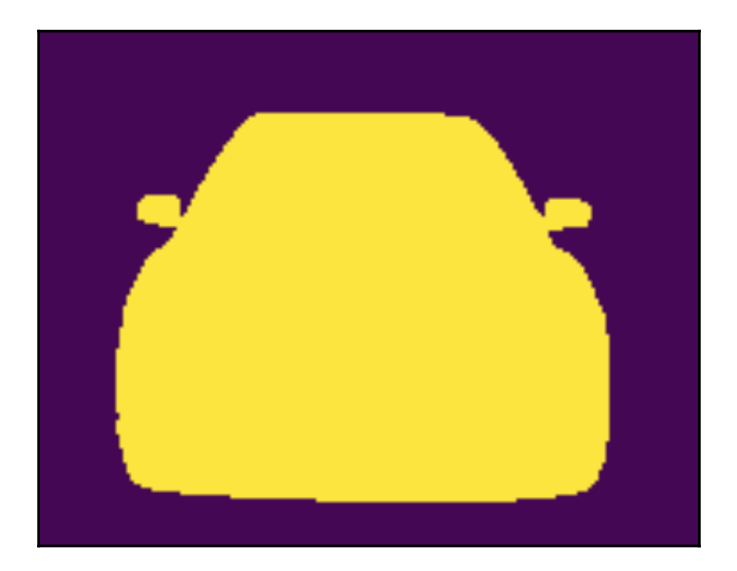